# WFVIEW Operations

John Maxwell, W0VG NERDfest 2024

# What is WFVIEW?

Solid Remote Control Software, more stable than Icom's own RS-BA1 solution

Makes Remoting Icom Radios Easy

Controlling Radio with Mouse Is Clumsy

Having Solid Buttons and Knobs is a Plus

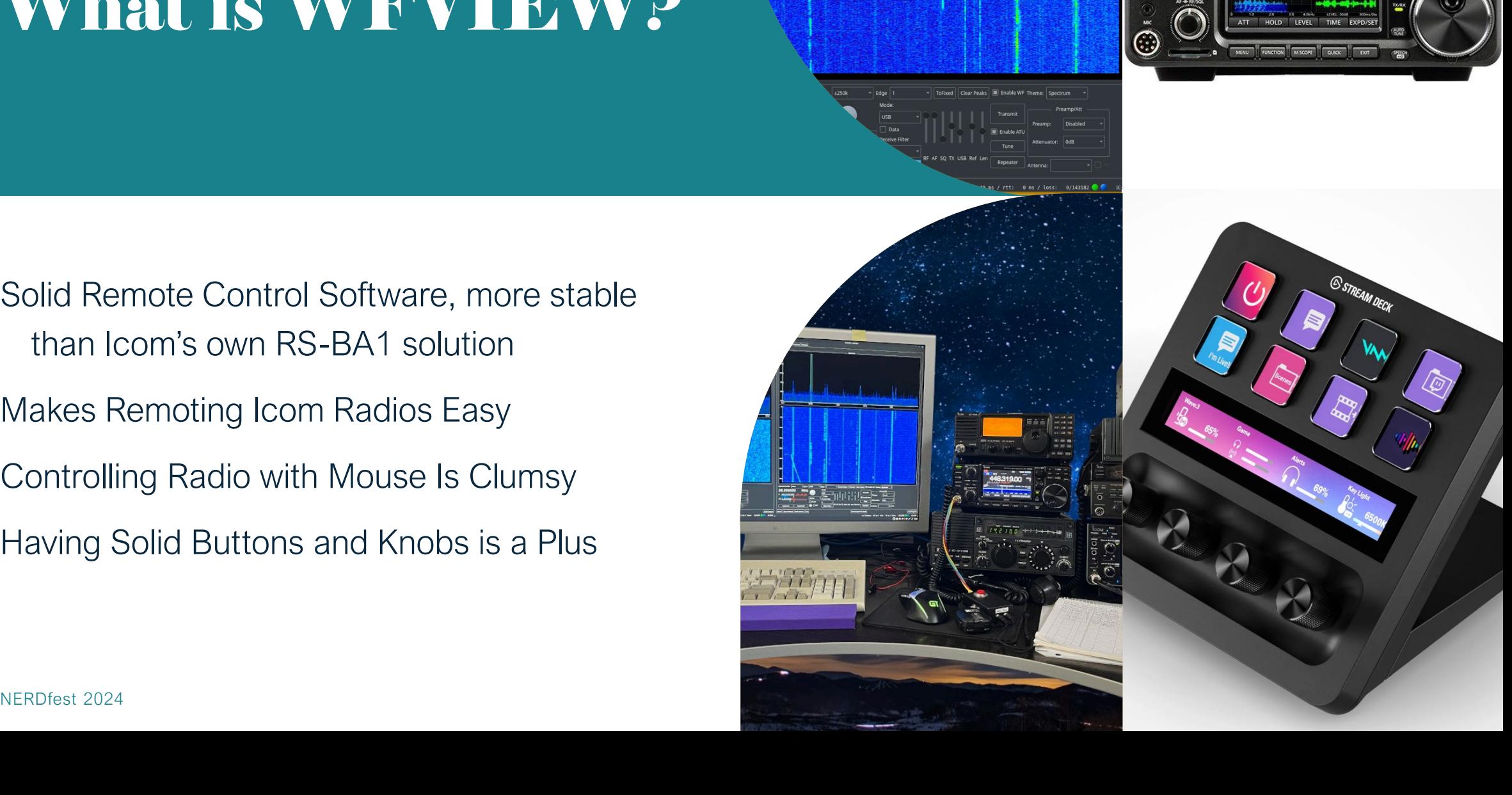

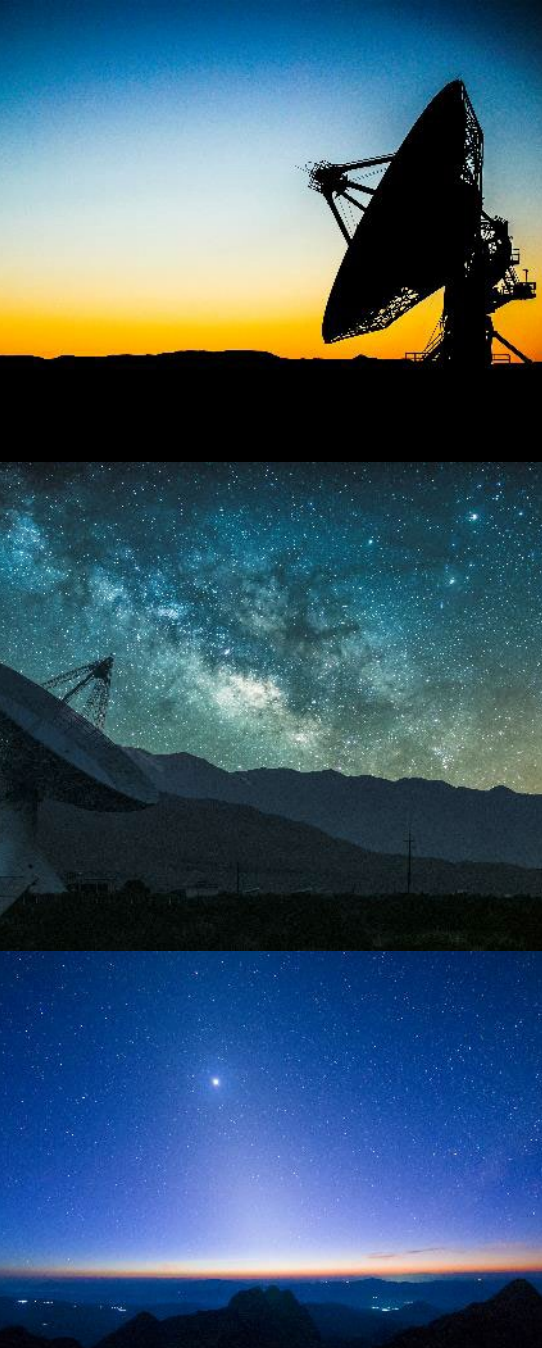

#### WIEW

- This quick explanation of the wfview implementations and not designed to be a how-to.
- There are quite a few how-to videos out.
- Ed James, KA8JMW has a detailed how-to on connecting the software to your PC and remoting an Icom IC-7300 with a Streamdeck+. It will be in Course Syllabus with this presentation.
- Significant functionality is being "glossed over" in this quick talk

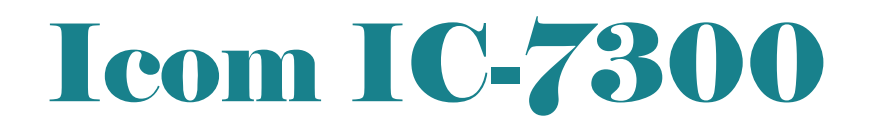

- IC-7300 is connected to a remote PC running WFVIEW software via USB.
- The local client uses the Remote PC and WFVIEW to connect to the radio over the internet.

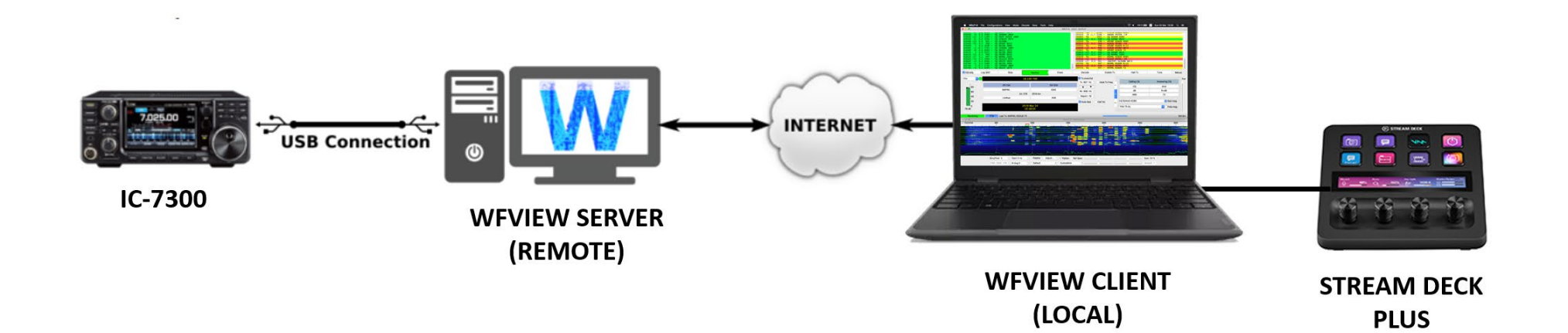

### StreamDeck +

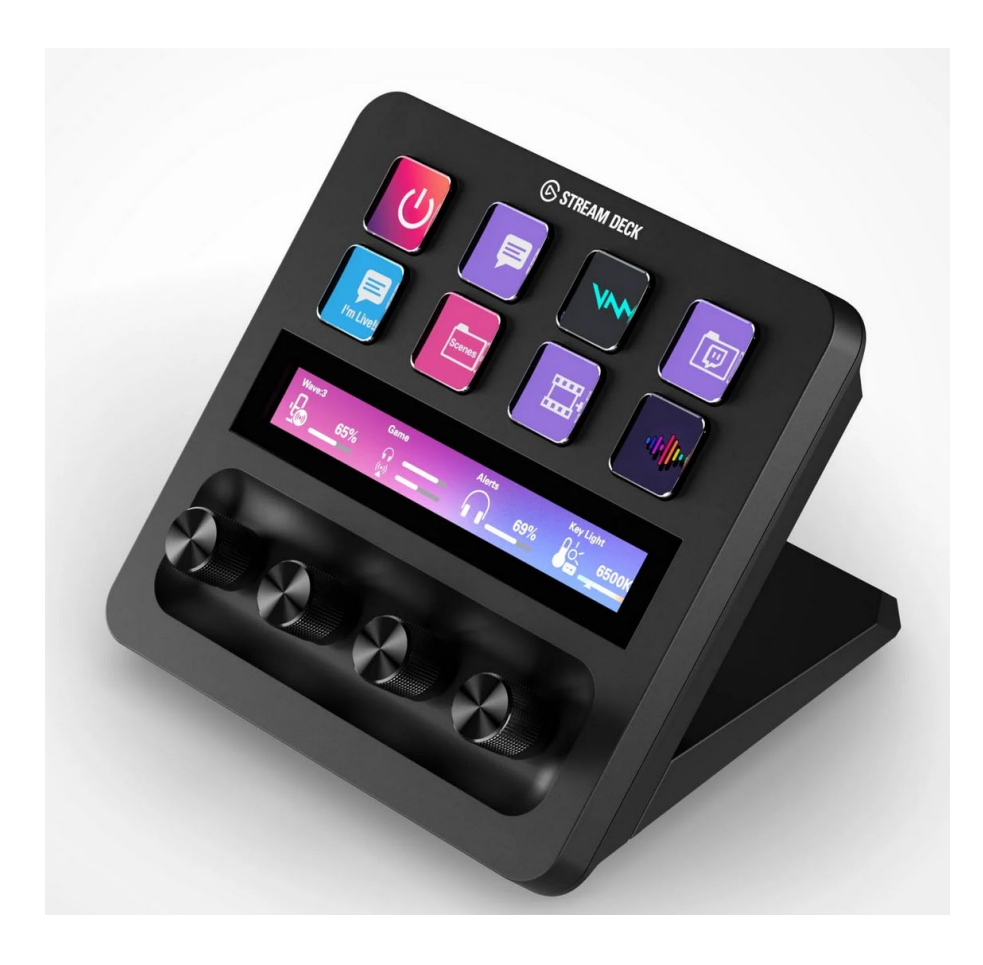

- Can be used for all options on wfview
	- VFOA/VFOB
	- Waterfall/Spectrum
	- Volume
	- RF Gain
	- TX Power
- Multiple "pages" of options can be addressed
	- Common use on front page
	- Less common on second page

#### How to configure buttons

You do not need to load any drivers, the WFview software polls and operates the Streamdecks directly .

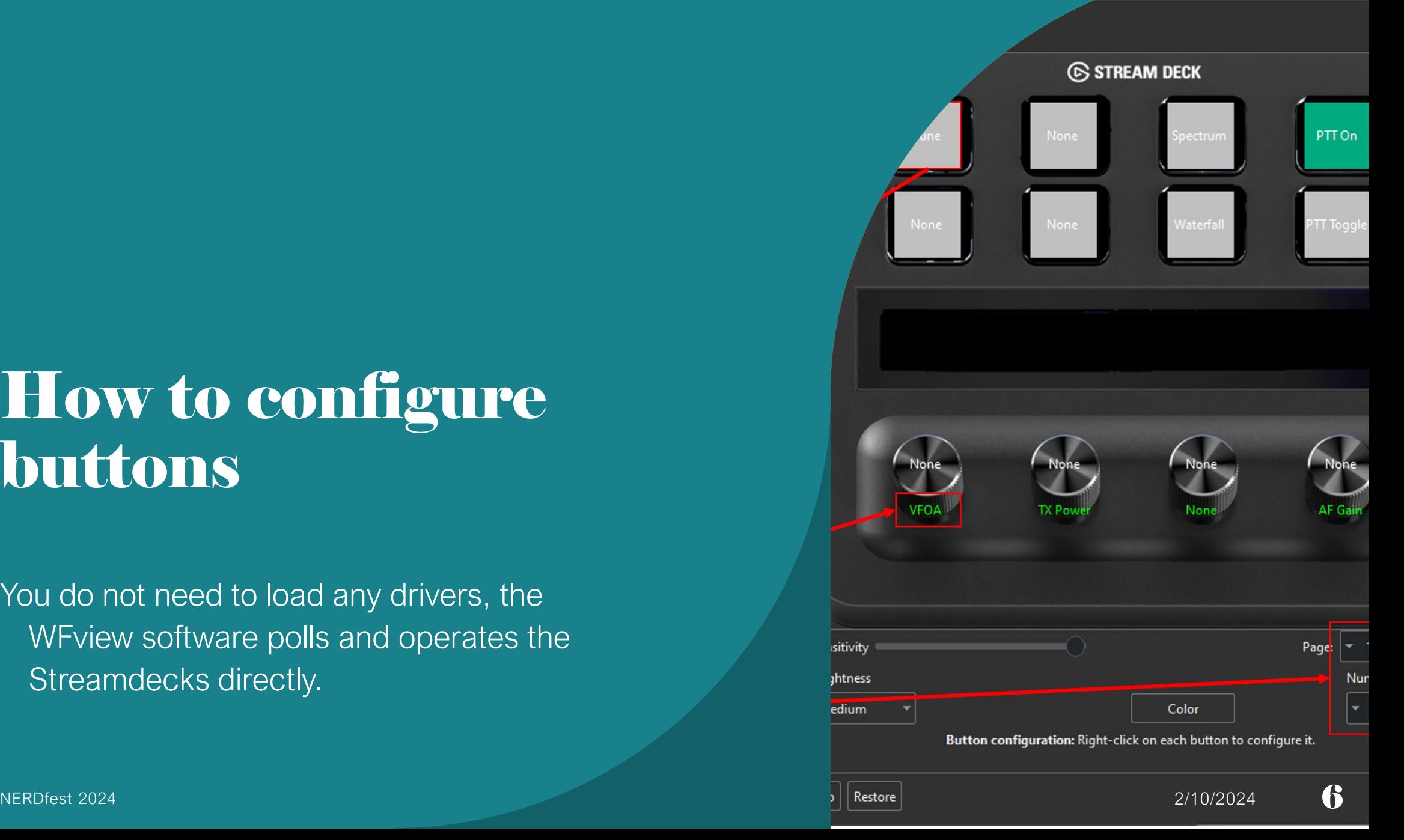

## Live Demo

Use remote at KA8JMW in New Mexico

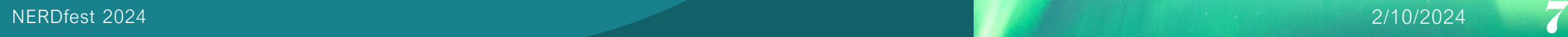

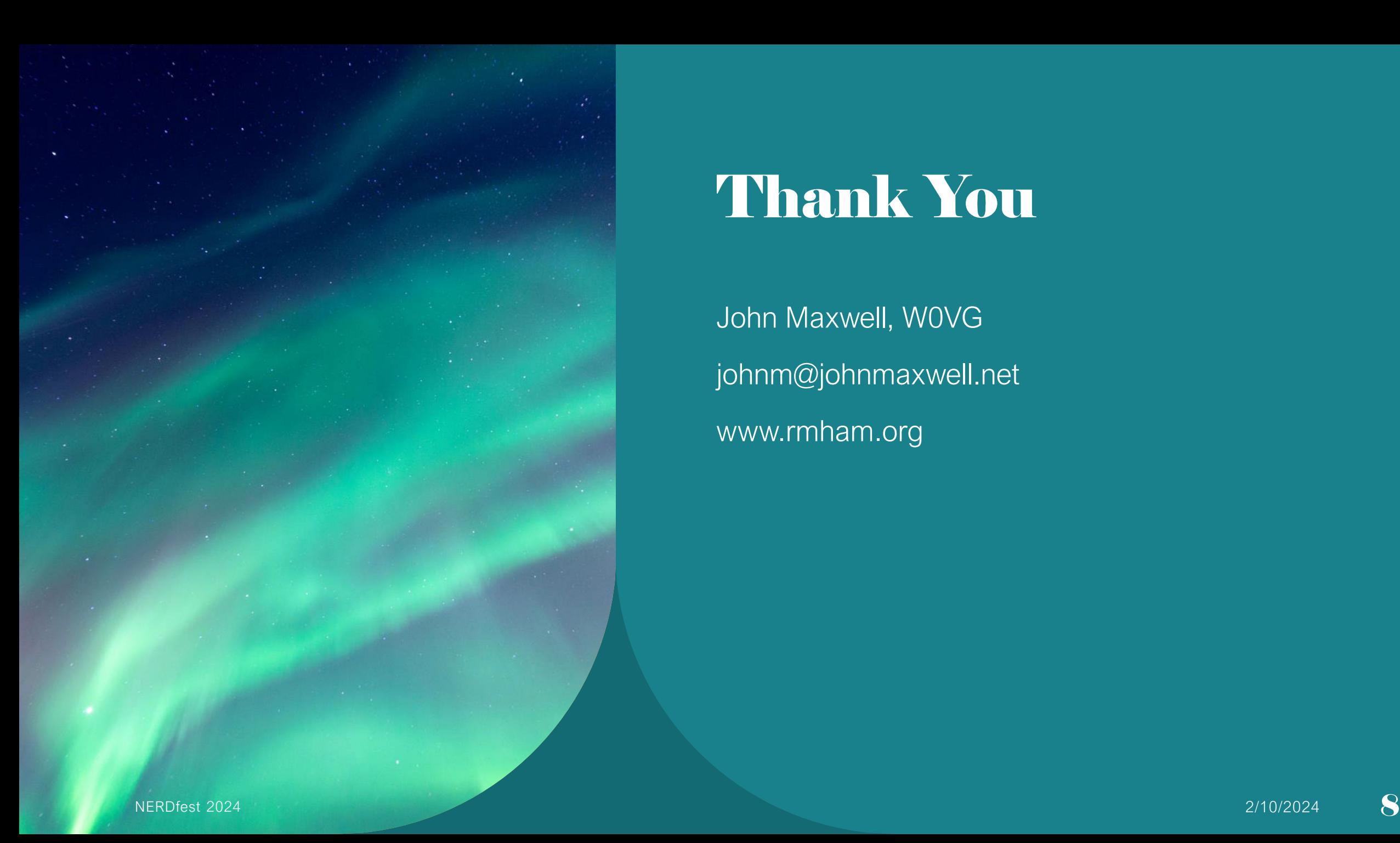

# Thank You

John Maxwell, W0VG johnm@johnmaxwell.net www.rmham.org